# **Adobe Photoshop 2022 (Version 23.1) Patch With Serial Key For Windows [Latest]**

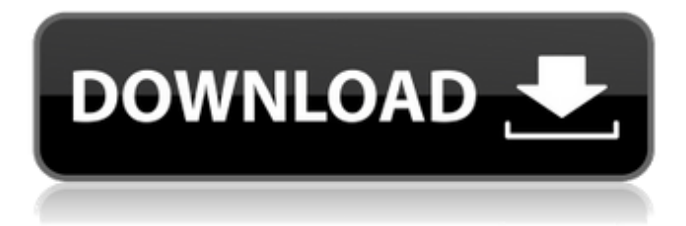

## **Adobe Photoshop 2022 (Version 23.1) Crack+ X64**

# Understanding the basics of Illustrator The interface is often described as cluttered because of the large palettes, swamps of options, and a myriad of tools. That said, Illustrator features simplified tools and a streamlined interface with drop-down menus for options and tools. The buttons for tool options are on the bottom-left side of the workspace in Illustrator, and are very easy to locate and use. Most of the functionality of Illustrator is accessible through the interface, but learning the functionality from the menus will enable you to perform most tasks more efficiently. Illustrator works on layers (discussed in the upcoming section "Understanding Layers"), and the interface is designed to enable you to create and modify your images on that level. You access the layers by using the tools and by selecting the Layers palette options.

#### **Adobe Photoshop 2022 (Version 23.1) (LifeTime) Activation Code**

See also: What is the best Adobe Photoshop alternative? Adobe Photoshop has helped to revolutionize the way we edit and create images. Its features include basic photo editing tools, cropping, sharpening, black and white separation, color

correction, adjusting colors, dodging and burning, posterization, image combination, restoration of deteriorated images, multistep and repeat editing, perspective control, fading, history adjustment, curves, HDR images, video, and more. In this guide, you will discover the best Photoshop alternatives to use for editing images on your computer. Software Alternatives to Photoshop Software (SaaS) applications for editing photographs and general creative editing are well represented among the Adobe Photoshop alternatives for professional photographers. The alternatives we discuss in this article all offer similar tools and features for editing images. They allow you to do things you can do in Photoshop but in a much simpler and easier-to-use way. They are optimized to use a mouse instead of a keyboard and can be improved by installing custom keyboards and improving the software using custom presets. Our list of Photoshop alternatives includes more alternatives to Photoshop than any other list of Photoshop alternatives. If you're looking for a professional image editing tool, here are our top picks. Best Photoshop Alternatives for Editing Photos Adobe Photoshop Elements Adobe Photoshop Elements is the premiere photo editing software from Adobe. It is a good choice for hobbyists and those looking for a free online photo editor. It includes tools and features for general editing and converting images and can be used for editing web photos, social media posts, and print. Adobe Photoshop Elements is a free online photo editor that is highly recommended by the Adobe Store. It is a good choice for those looking for a simple, easy-to-use, and free online photo editor. It is available for free on the Adobe website and Windows, Mac, and Linux. Key Features Intuitive tools are easy to learn and use. Editing tools are easy to use. You can edit all aspects of photos including photos on social media like Facebook, Twitter, Instagram, and more. Adjustment layers are automatically created and allow you to do split-screen editing and effects in real-time. You can create both Color correction and Contrast adjustments. The redesigned interface is easier to navigate than the traditional interface. It's also easier to use for hobbyists, beginning photographers, and those just starting out. a681f4349e

#### **Adobe Photoshop 2022 (Version 23.1) Crack**

when the police arrive at the scene, "they can see the defendant, the vehicle and the items in plain view." The defendants do not contest that the objects were seen by the police prior to the search and seizure, but they assert the warning was not sufficient. We have previously found that a clear and articulable reasonable suspicion existed that the defendant was engaged in criminal activity because the officer had seen the missing property in plain view during the search of the vehicle. See Tucker v. State, 924 So. 2d 1276 (Fla. 3d DCA 2006). Here, as in Tucker, the officer testified that when he arrived on the scene he observed that the missing items were "easily accessible" in the vehicle. Tucker, 924 So. 2d at 1277. A search of the vehicle under these circumstances is proper. See id.; see also Velez v. State, 96 So. 3d 112 (Fla. 3d DCA 2012). Accordingly, the motion 5 to suppress was properly denied as the search was conducted with the requisite exception to the warrant requirement.1 Affirmed. SILVER and WALLIS, JJ., CONCUR. 1 Although the search was conducted without a warrant, the property owner in this case consented to the search. See Terry v. Ohio, 392 U.S. 1 (1968). Further, the car was taken into police custody, and a warrant to search the vehicle was obtained later. 6 Many individuals, who are in very bad physical shape, cannot bring themselves to take the steps necessary to learn to walk or stand, and therefore, remain permanently confined to wheelchairs,

### **What's New In?**

Effect of recombinant human neutrophil collagenase on chemically-induced pleurisy in the rat. The effect of the enzyme collagenase (MMP-8) on the induction of pleurisy in the rat was investigated. The systemic (intravenous administration) or topical (trituration of the chest wall) injection of collagenase (70 U/100 g body weight) decreased inflammation and exudative accumulation in a dose- and time-dependent manner. Collagenase was less effective following the intrapleural administration of 25 U/100 g body weight. This effect could be related to the inability of the enzyme to penetrate the pleural membrane. Enzyme doses as high as 100 U/100 g did not produce a more severe inflammation. Incubation of isolated neutrophils with exogenous collagenase produced an inhibition of the generation of elastase or lysozyme as detected by zymographic analysis of the cell lysates. This inhibition was not due to activation of zymogen. Purified collagenase effectively inhibited endotoxininduced inflammation as detected by the plasma extravasation process. Thus, collagenase can inhibit both tissue destruction and an inflammatory response in the rat. Chris Fox, CP24.com A 10-year-old boy has died after being struck by lightning at a Toronto District School Board office building at 400 Weston Rd. The incident happened around 6:15 p.m. at an Ontario Works agency at the address, according to Toronto police. A spokesperson for Toronto District School Board confirmed that the boy was killed at the offices of the social services department. On Wednesday, police said a 17-year-old male was also struck by lightning and transported to hospital with "serious injuries." A statement issued by the board said the student was with his mother in the Department of Re-Entry, Integration and Settlement at the time of the incident. The mother was a

client of the agency at the time, police said. "No staff at the Department of Re-Entry, Integration and Settlement were injured in the incident," the statement read. The incident prompted a shelter-in-place advisory at nearby the TDSB headquarters, located at 400 Weston Rd., which was lifted at approximately 9:30 p.m. The safety warning was lifted because all employees were able to return to work, according to police. The boy died in hospital in

#### **System Requirements:**

MINIMUM: OS: Windows 7 SP1 (64-bit) Processor: Intel Core 2 Duo / AMD Phenom X4, 2.5 GHz or greater Memory: 2 GB RAM (4 GB recommended) Graphics: Intel HD 4000 or AMD HD 5000 or equivalent DirectX: Version 11 or higher Storage: 3 GB available space NETWORK: Internet connection (Broadband recommended) Additional Notes: Credit: Croteam REQUIRED: OS

Related links:

<http://bestonlinestuffs.com/?p=8613> <https://heidylu.com/photoshop-2022-version-23-0-keygen-exe/> [https://www.londonderrynh.org/sites/g/files/vyhlif4616/f/agendas/rfq\\_newpaper\\_notice.pdf](https://www.londonderrynh.org/sites/g/files/vyhlif4616/f/agendas/rfq_newpaper_notice.pdf) <https://spa-fa.cz/wp-content/uploads/2022/06/pental.pdf> <http://lifemyway.online/wp-content/uploads/2022/06/andrcay.pdf> <http://kasujjaelizabeth.com/?p=20035> <https://delicatica.ru/2022/06/30/photoshop-2021-version-22-3-1-patch-full-version-product-key-full-free-download-3264bit/> <https://therobertcoffeeshow.com/wp-content/uploads/2022/06/shamon.pdf> <https://oag.uz/en/photoshop-2021-version-22-3-1-activation-download/> <https://kigetss.com/adobe-photoshop-express-crack-keygen-with-serial-number-free-registration-code-mac-win-april-2022/> <https://www.valenciacfacademyitaly.com/2022/06/30/photoshop-2022-version-23-4-1-full-license-3264bit/> [https://rhea-recrutement.com/wp-content/uploads/2022/06/Photoshop\\_CC\\_2018.pdf](https://rhea-recrutement.com/wp-content/uploads/2022/06/Photoshop_CC_2018.pdf) [https://botkyrkaboxning.se/wp-content/uploads/2022/06/Photoshop\\_CS6.pdf](https://botkyrkaboxning.se/wp-content/uploads/2022/06/Photoshop_CS6.pdf) [https://www.plymouth-ma.gov/sites/g/files/vyhlif3691/f/pages/plymouth\\_cee\\_task\\_force\\_summary.pdf](https://www.plymouth-ma.gov/sites/g/files/vyhlif3691/f/pages/plymouth_cee_task_force_summary.pdf) <http://lacasaalta.com/?p=1014> <https://videomoocs.com/blog/index.php?entryid=3440> [https://www.spinergo.com/wp-content/uploads/2022/06/Photoshop\\_CC\\_2019\\_version\\_20.pdf](https://www.spinergo.com/wp-content/uploads/2022/06/Photoshop_CC_2019_version_20.pdf) <https://speakerauthorblueprint.com/?p=15422> <https://l1.intimlobnja.ru/tamara-3/>

<https://www.paylessdvds.com/?p=11958>